## **Lampiran 10**

Rumus Tabel Distribusi Frekuensi

Tes Awal

1. Menghitung Jumlah Kelas Interval

 $K = 1 + 3,3 \log n$ 

 $K = 1 + 3,3 \log 10$ 

 $K = 1 + 3,3 \log 1$ 

 $K = 4,3$  atau dibulatkan menjadi 5

2. Menghitung Rentang Data

Data terbesar dikurangi data terkecil di bagi interval kelas

Nilai Terbesar = 99.4  
Nilai Terkecil = 60  
99.4 – 60 = 39.4 = 
$$
\frac{39.4}{5}
$$
 = 7.88 atau dibulatkan menjadi 7.9

3. Prosentase Relatif (%)

Frekuensi : Jumlah Frekuensi x 100%

- a.  $4:10 \times 100\% = 20$
- b.  $4:10 \times 100\% = 20$
- c.  $1:10 \times 100\% = 10$
- d.  $0:10 \times 100\% = 0$
- e.  $1:10 \times 100\% = 10$

## Siklus I

1. Menghitung Jumlah Kelas Interval

 $K = 1 + 3,3 \log n$  $K = 1 + 3.3 \log 10$  $K = 1 + 3,3 \log 1$  $K = 4,3$  atau dibulatkan menjadi 5

## 2. Menghitung Rentang Data

Data terbesar dikurangi data terkecil di bagi interval kelas

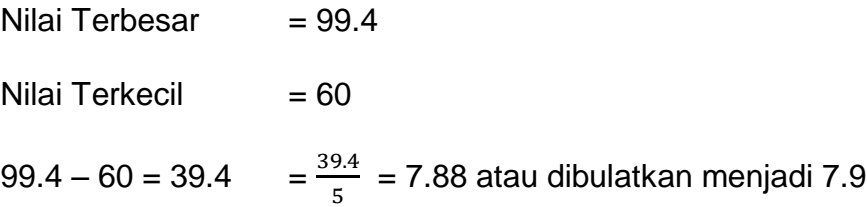

3. Prosentase Relatif (%)

Frekuensi : Jumlah Frekuensi x 100%

- a.  $0:10 \times 100\% = 0$
- b.  $1:10 \times 100\% = 10$
- c.  $0:10 \times 100\% = 0$
- d.  $2:10 \times 100\% = 20$
- e.  $7:10 \times 100\% = 70$